## TR FORCOM H 13

Overview of creating comics with Comic life 2

Topics: O USING THE INSPECTOR O CHANGING COLOR O USING STYLES Editing Styles Updating Styles O EDITING LETTERING O CREATING SOUND EFFECTS Balloon Layout **O PANEL LAYOUT** 

**More tips can be found at blog.comiclife.com**

**Feel free to write in with any requests at plasq@plasq.com**

## $\mathcal{C}$ THE  $\left\{ \frac{1}{2} \right\}$

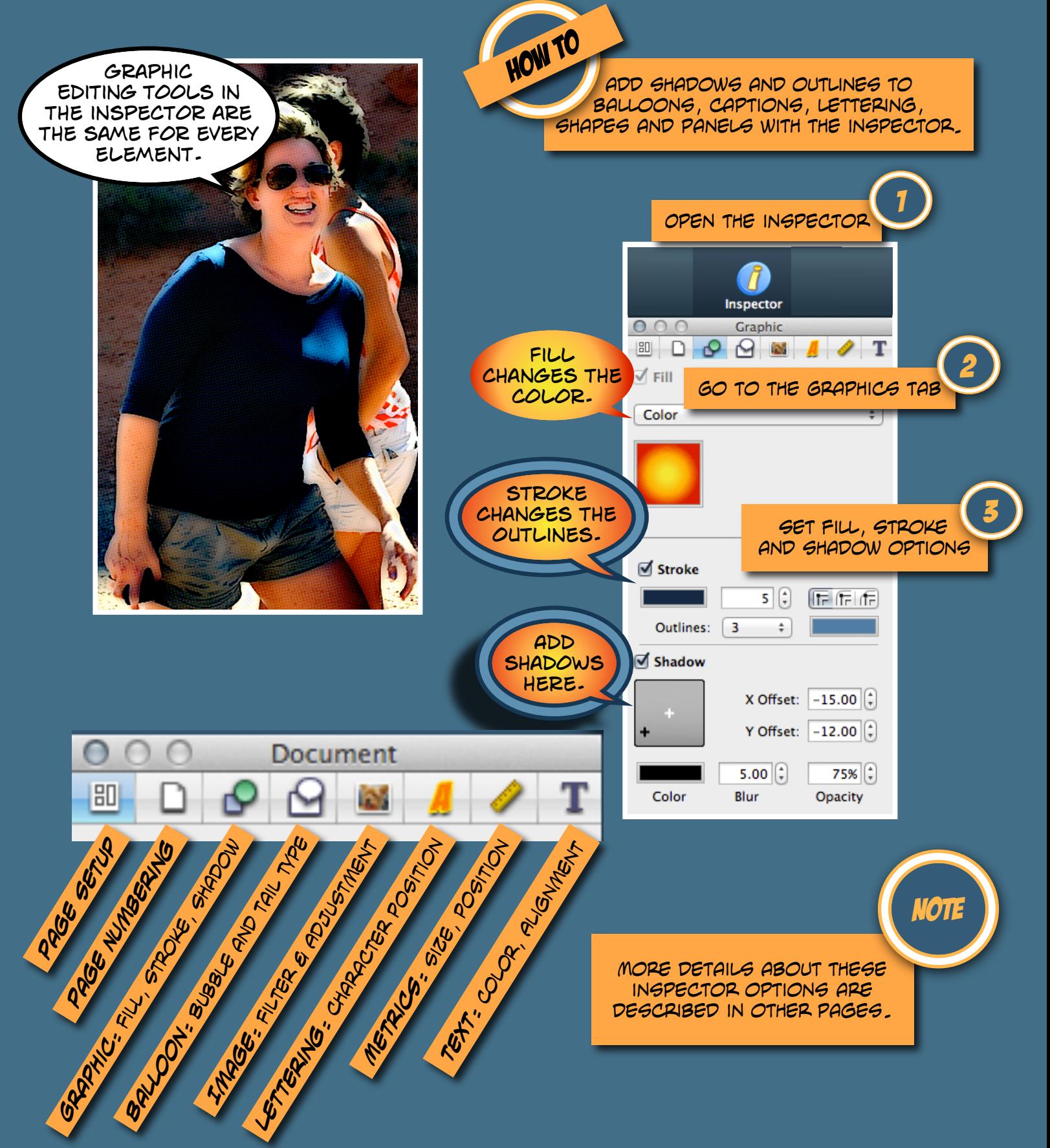

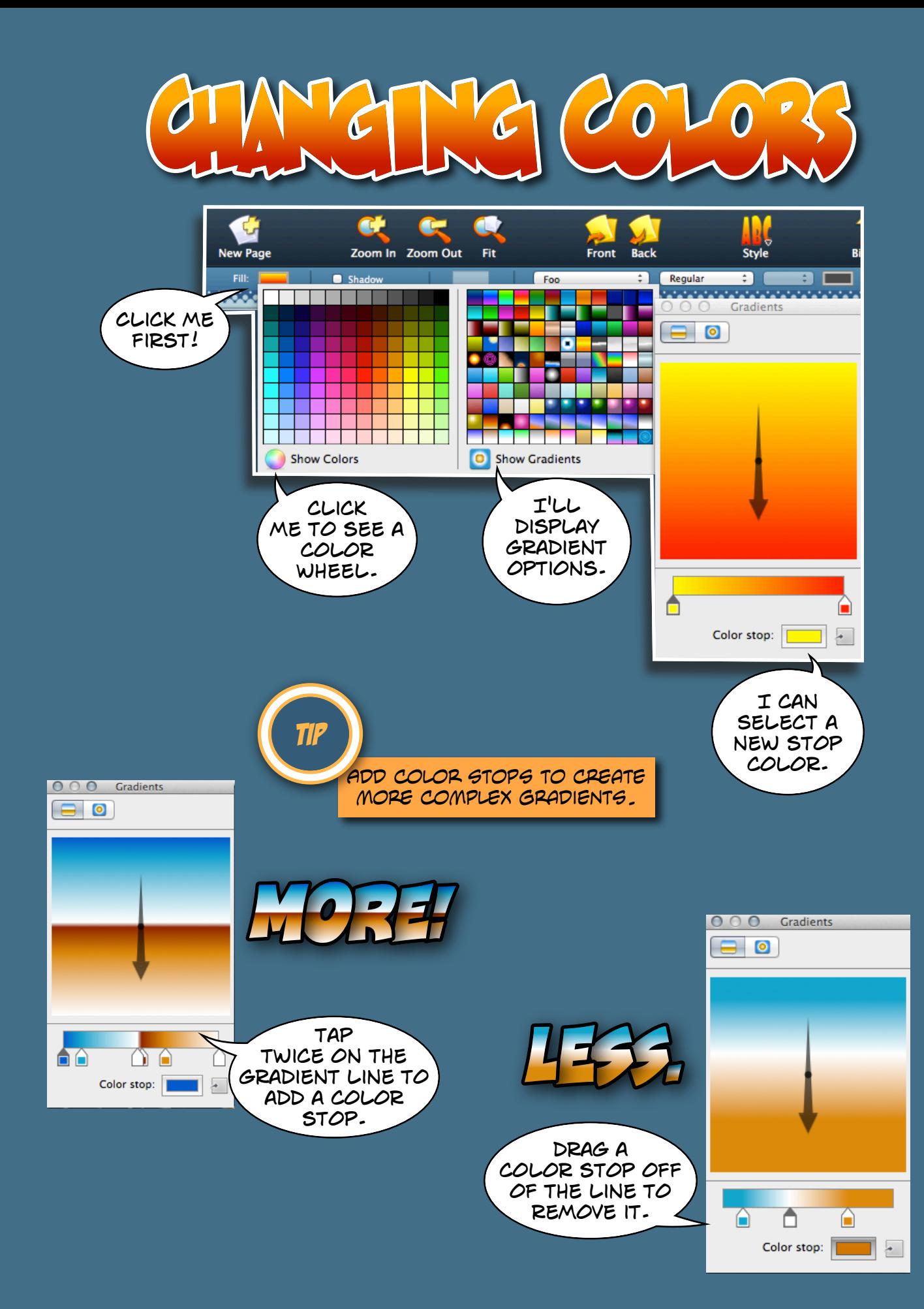

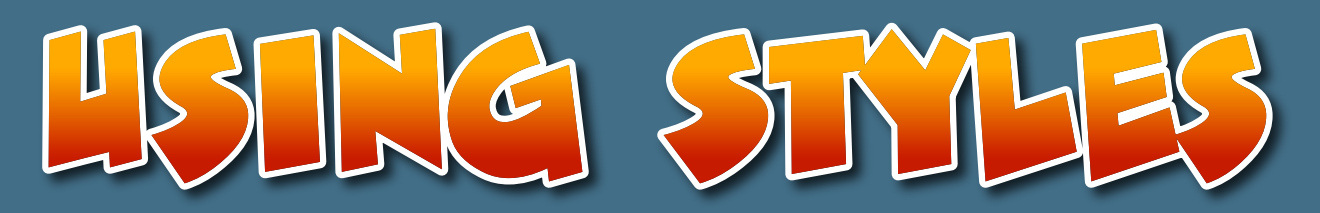

**NOTE** 

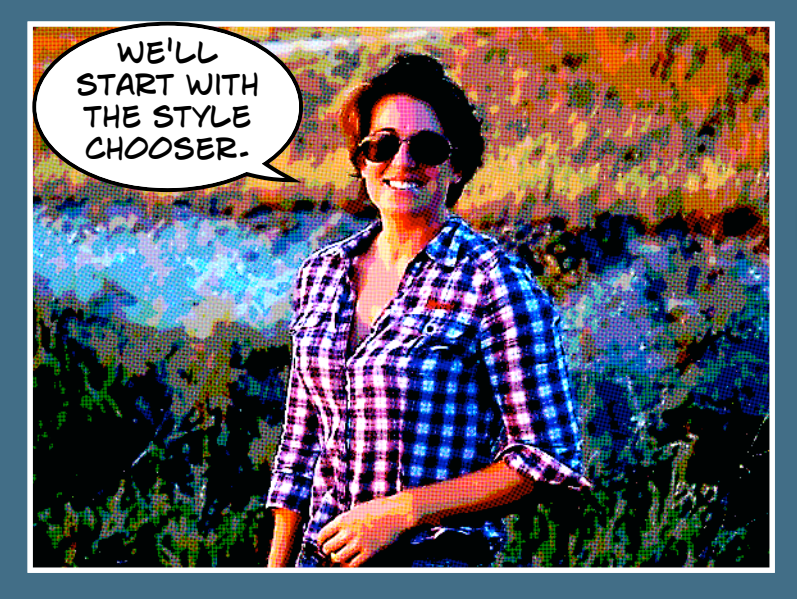

Be sure that you can see style options on the left of your screen by going to the "View" menu and selecting "Show pages and styles".

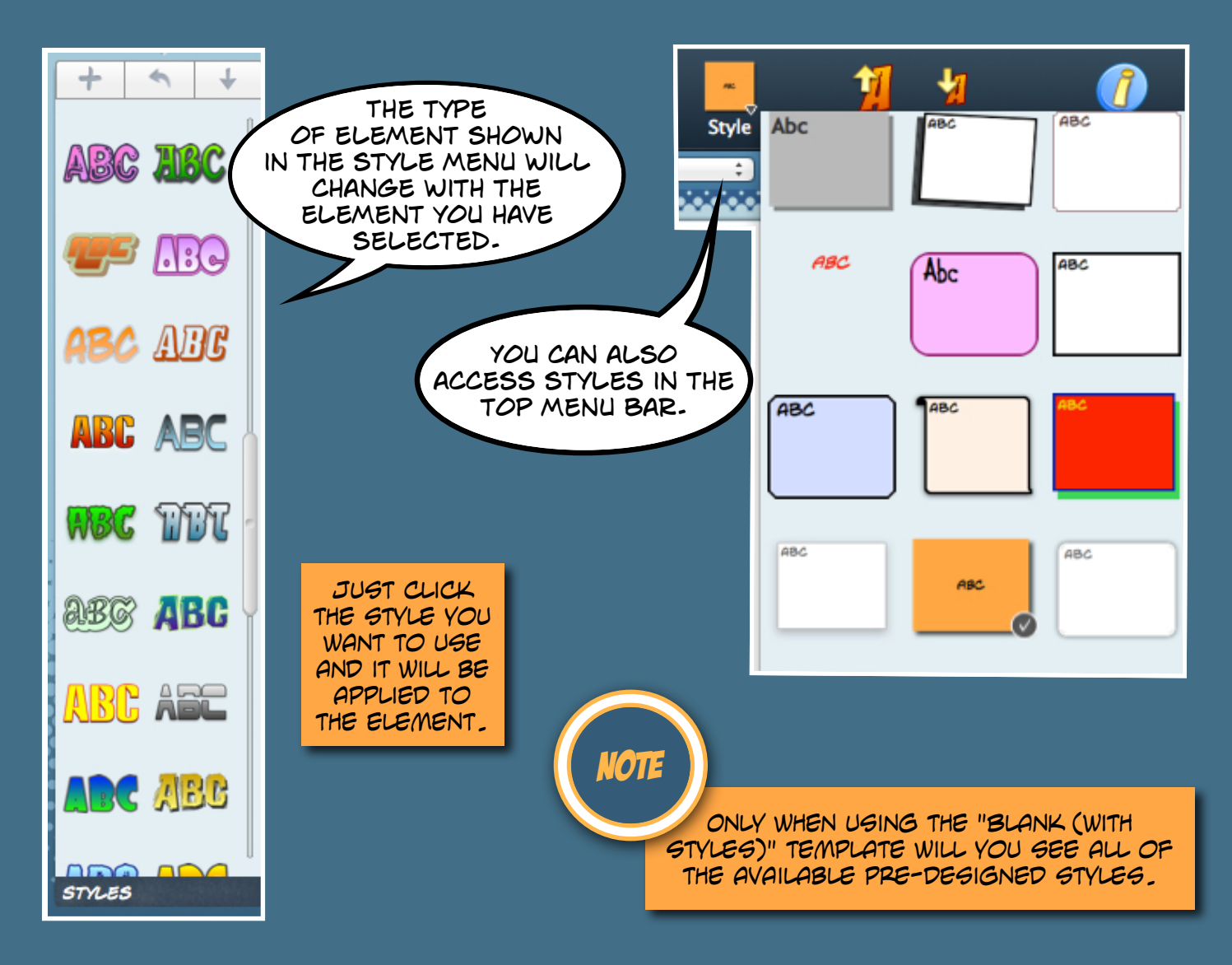

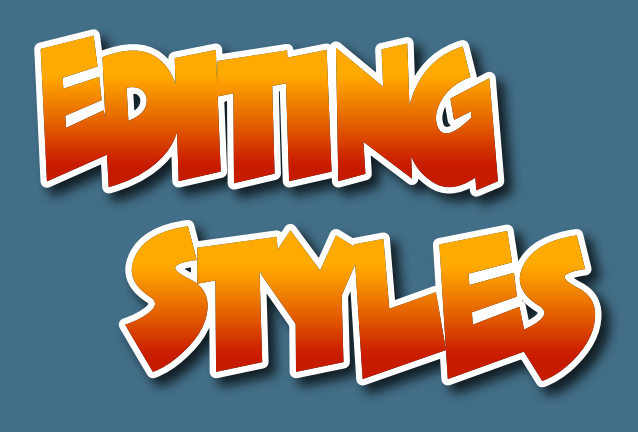

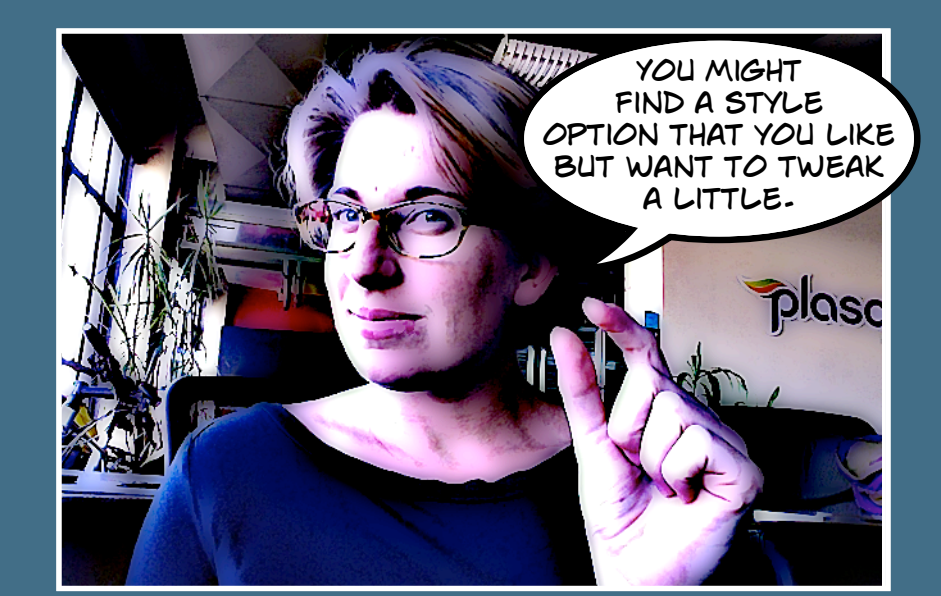

YOU CAN CHANGE THE FILL, STROKE and shadow of any predesigned style to match what you need.

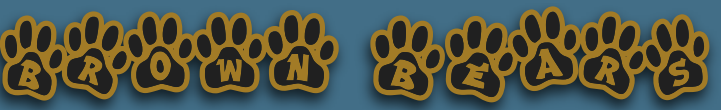

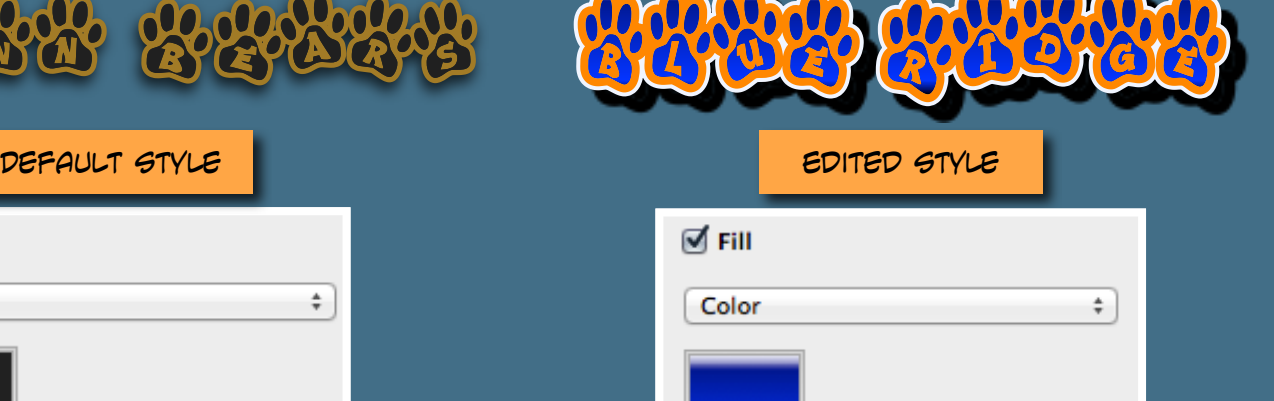

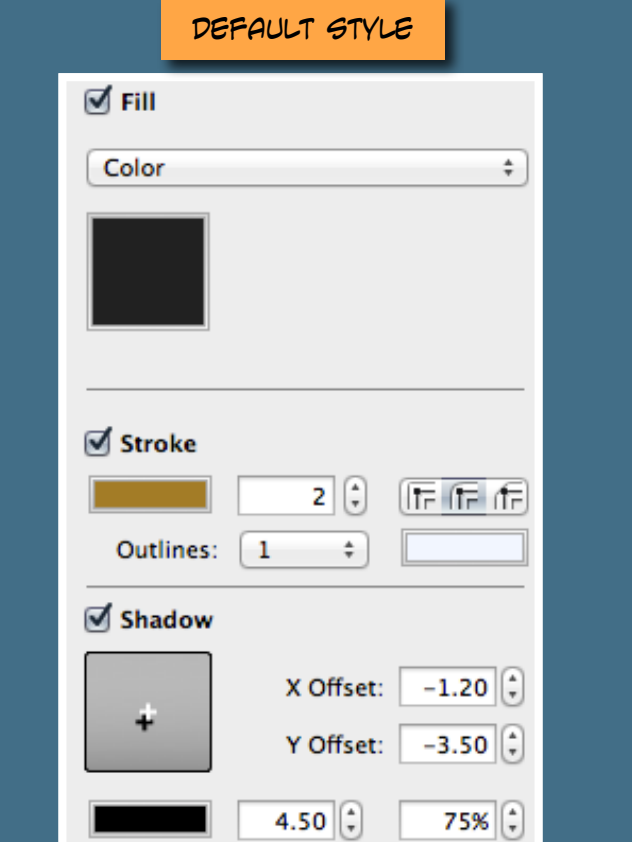

Blur

Opacity

Color

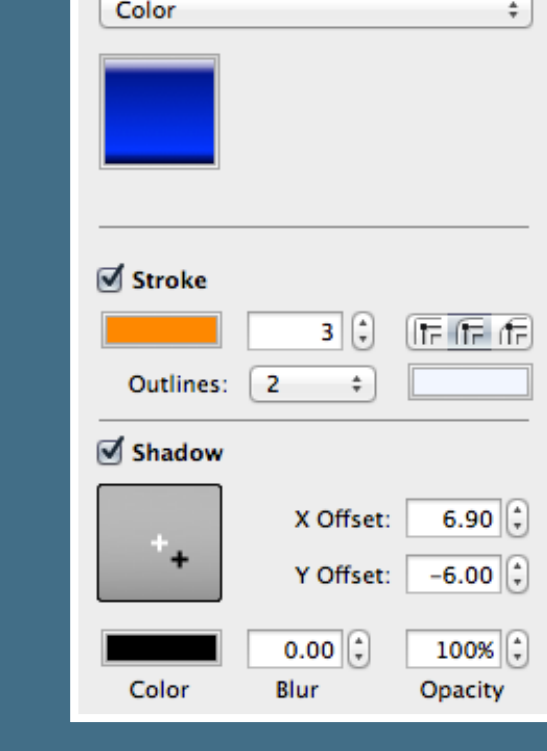

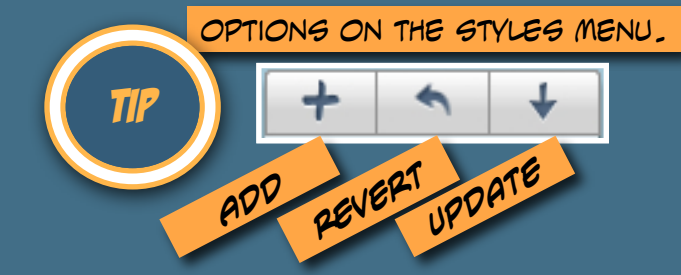

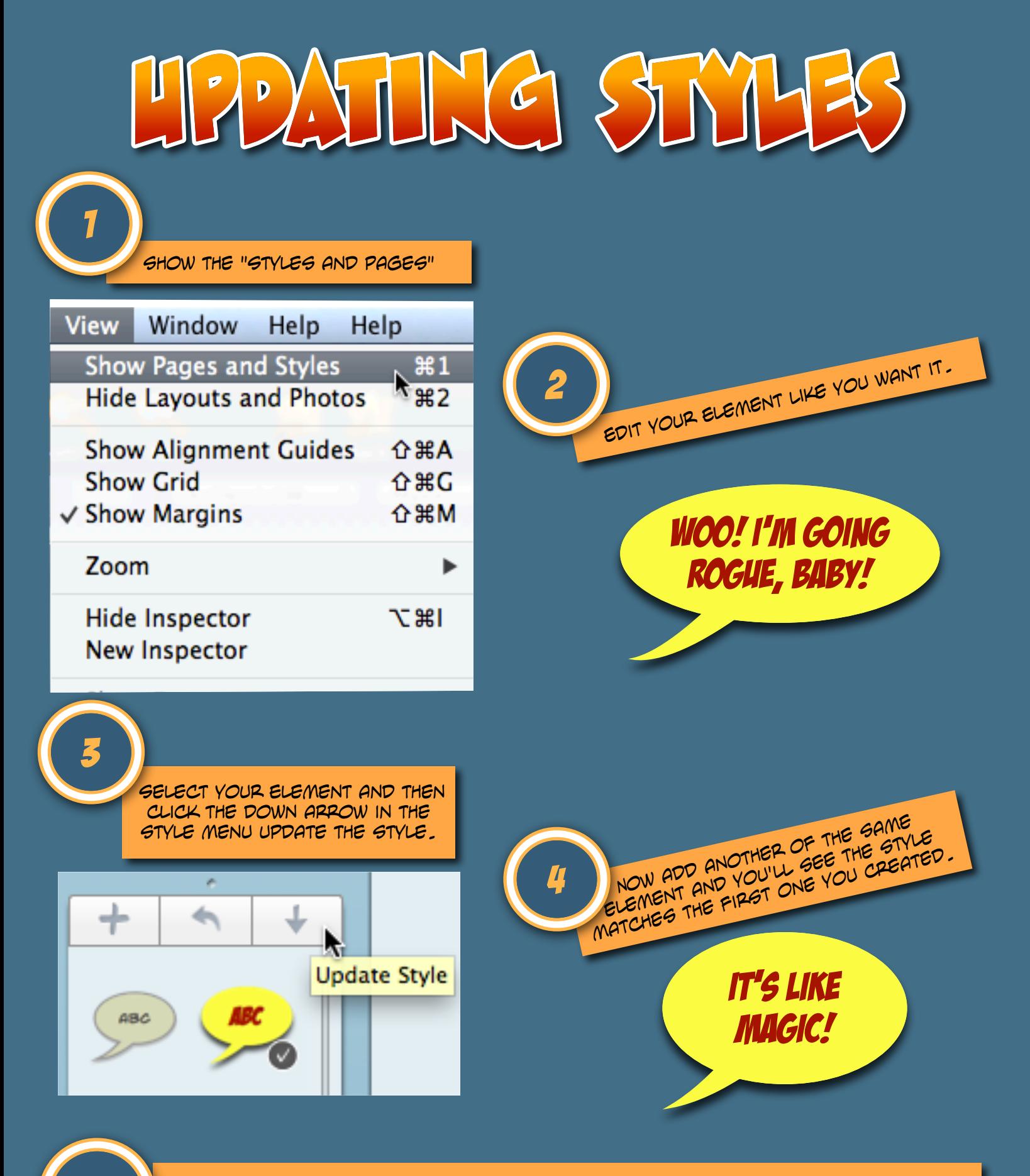

 $\text{NOTE}$  inprating a style will change all of the elements using that style. To add a new style instead of updating just click the "+" BUTTON instead of the aRROW.

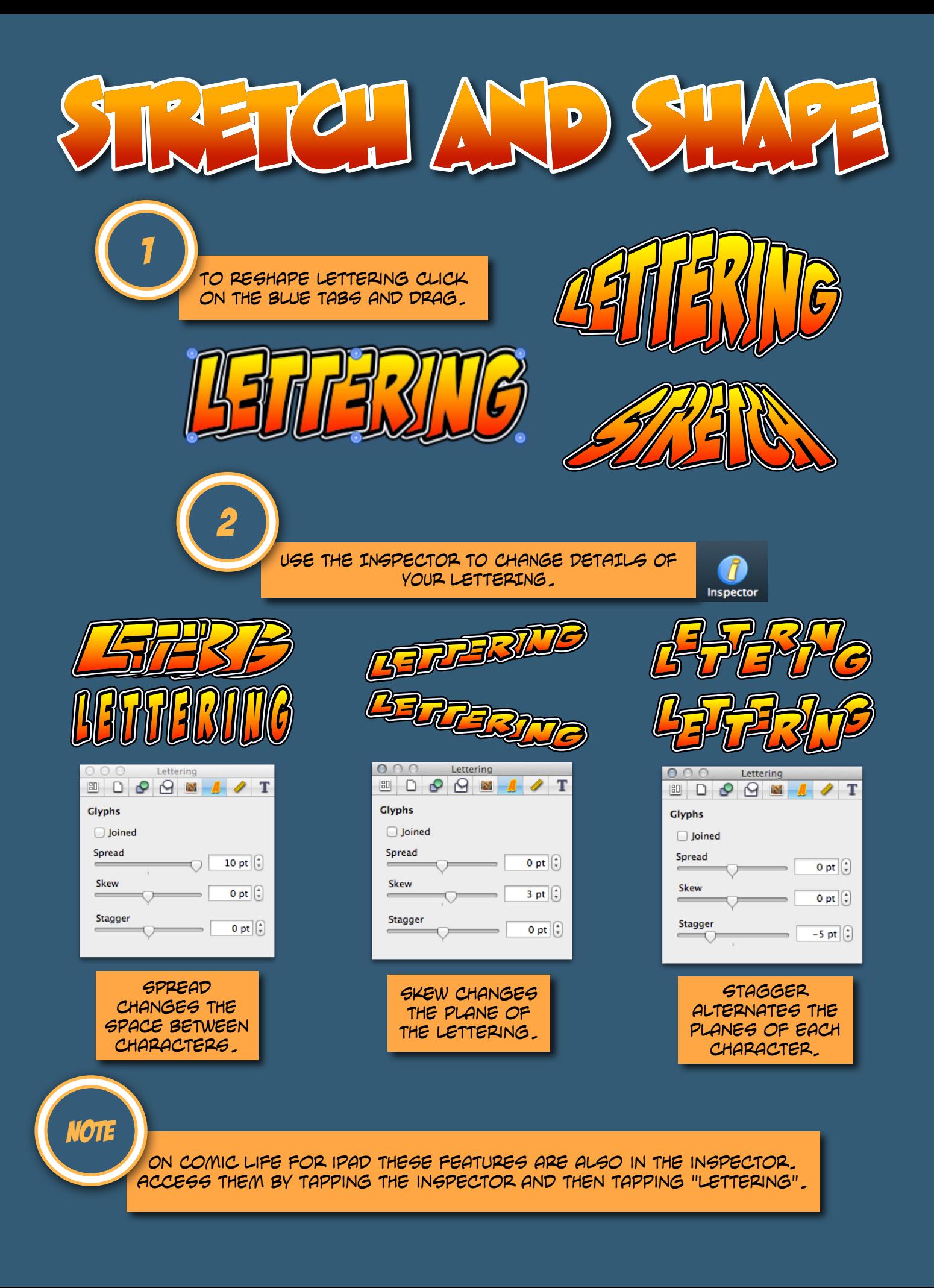

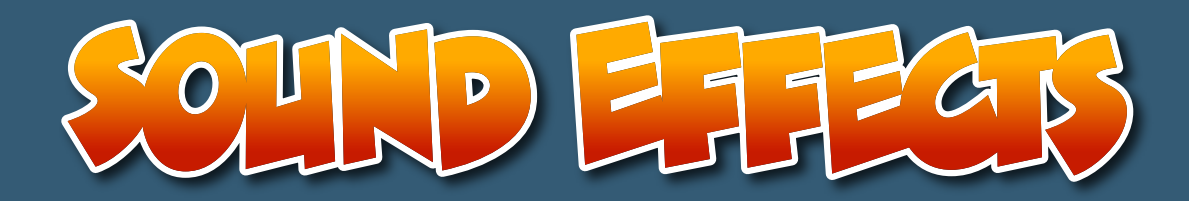

you can get creative with your sound effects. BOOM, POW, AND BAM! are classics, but distinctive sounds effect like "thwipt" and "snikt" set the noise apart from other commonly used sounds.\*

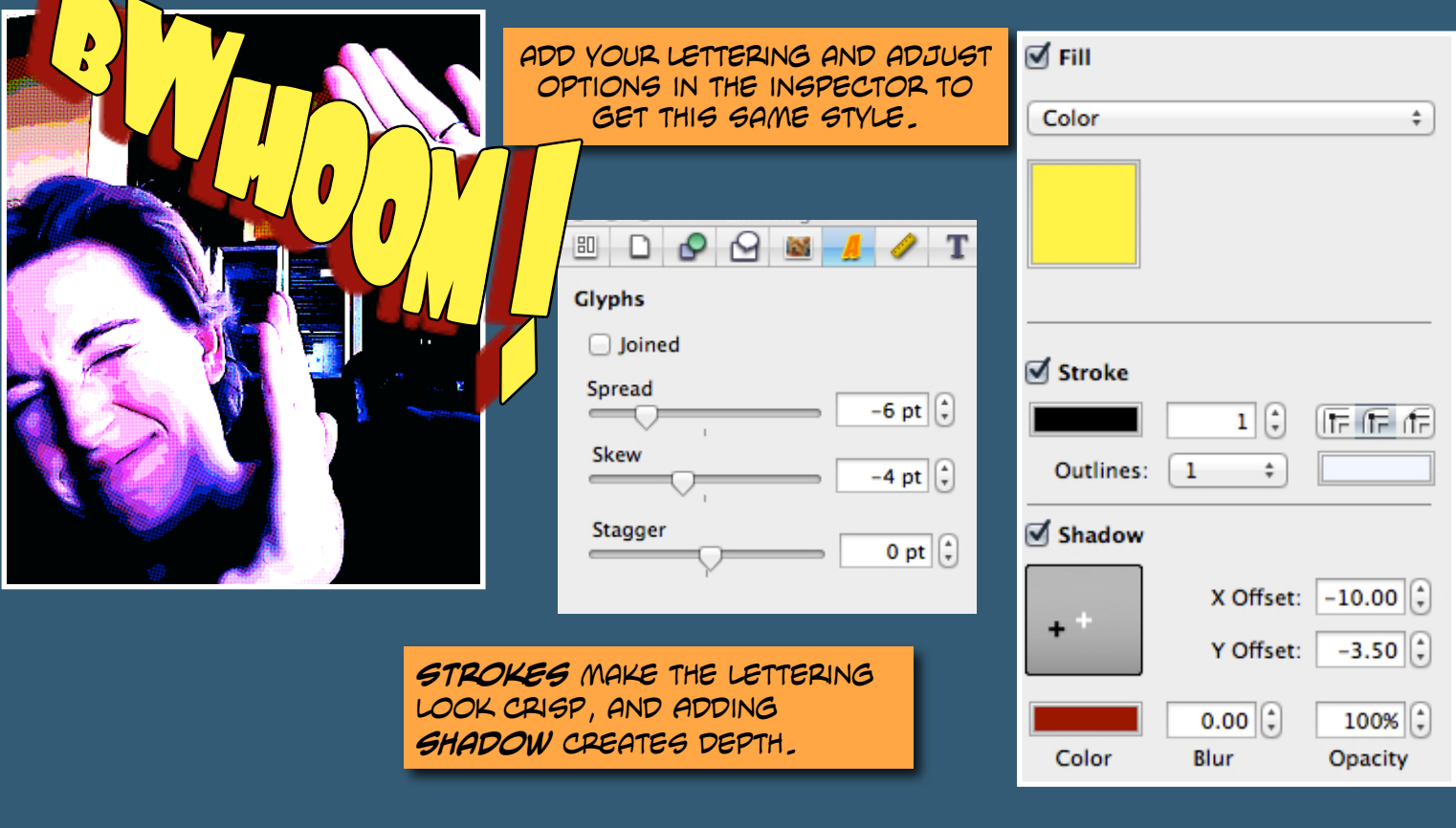

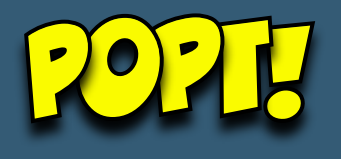

To Add shapes go to the Insert menu, select the shape you want, You can also draw shapes.

You can layer elements to show impact. Use A Shape with a gradient fill, And Lettering with a stroke and shadow.

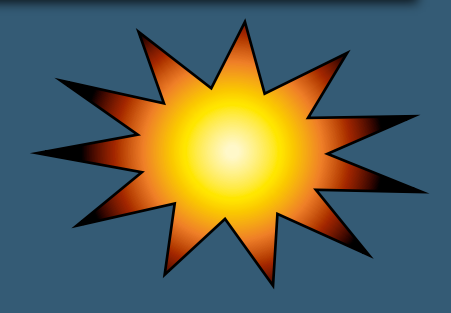

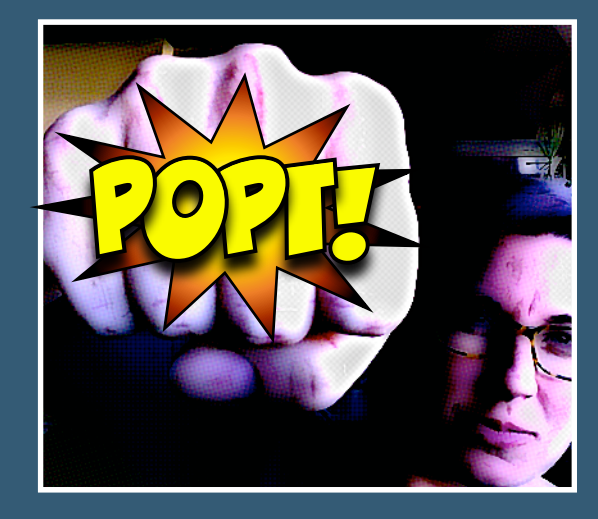

\*These sounds are from Stan Lee's Spiderman and Wolverine respectively.

There's so much about lettering that I can't fit it all in one Tip of the Week. We'll have more tips about lettering captions and balloons.

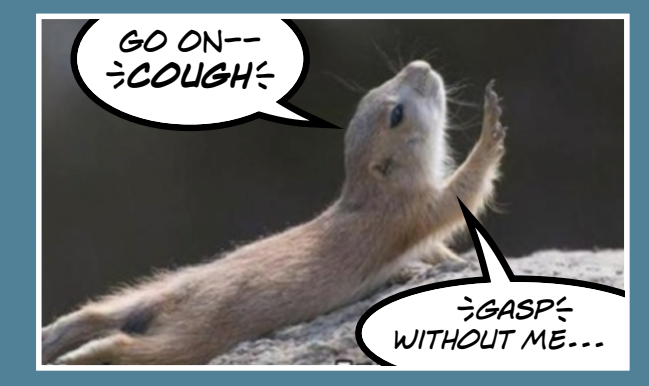

Breath marks are used around coughs or sputters. The character is a Shifted bracket. you can Bold or italicize the words for emphasis.

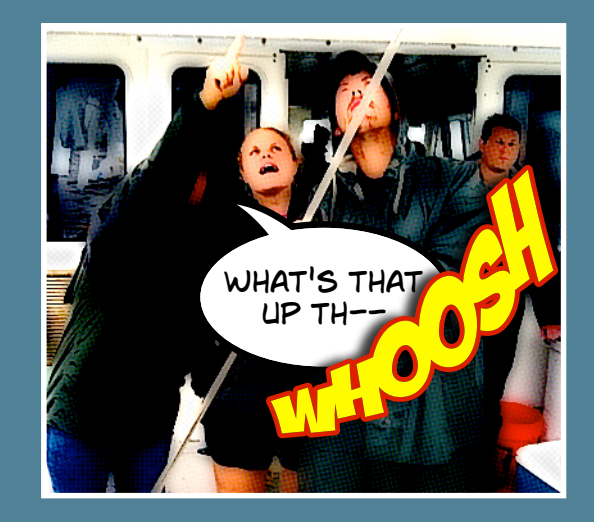

Use double dash to show a character's speech being interrupted. An Em or En dash does not exist in comics.

Use ellipsis when speech trails off and resumes in a second balloon or is paused due to physical distress.

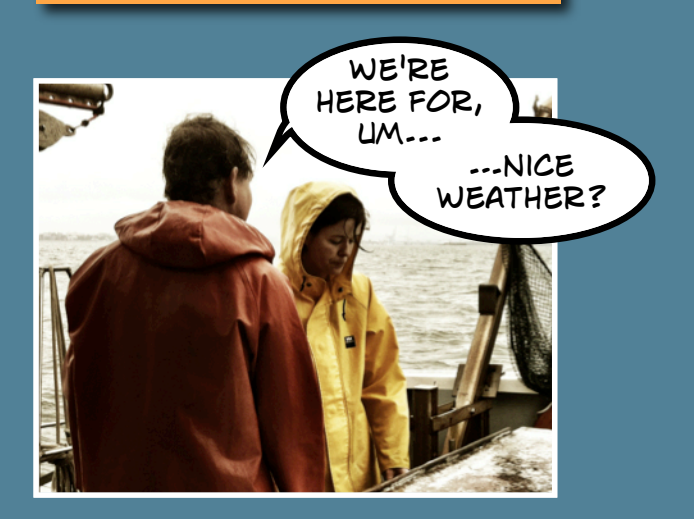

write numbers out entirely unless they're a designation, date, part of a name or any number larger than twenty.

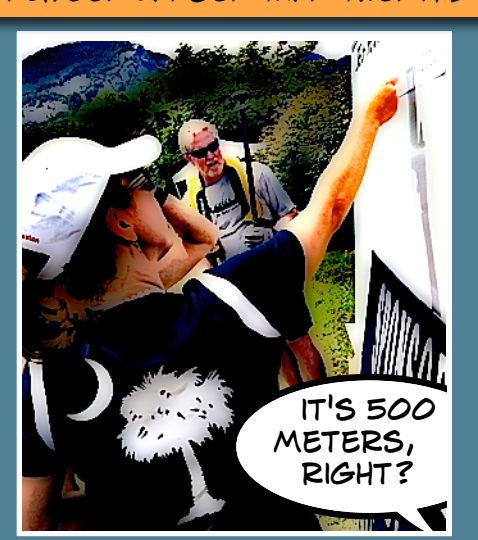

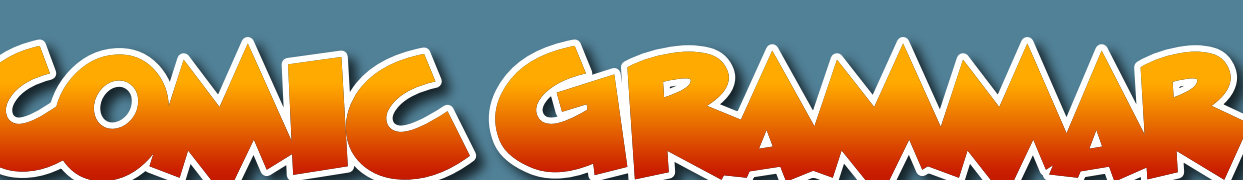

The natural flow of the comic should be from left to right, top to bottom.

Think of your balloons as a roadmap for your readers.

Help the reader find the next part of the story using balloons.

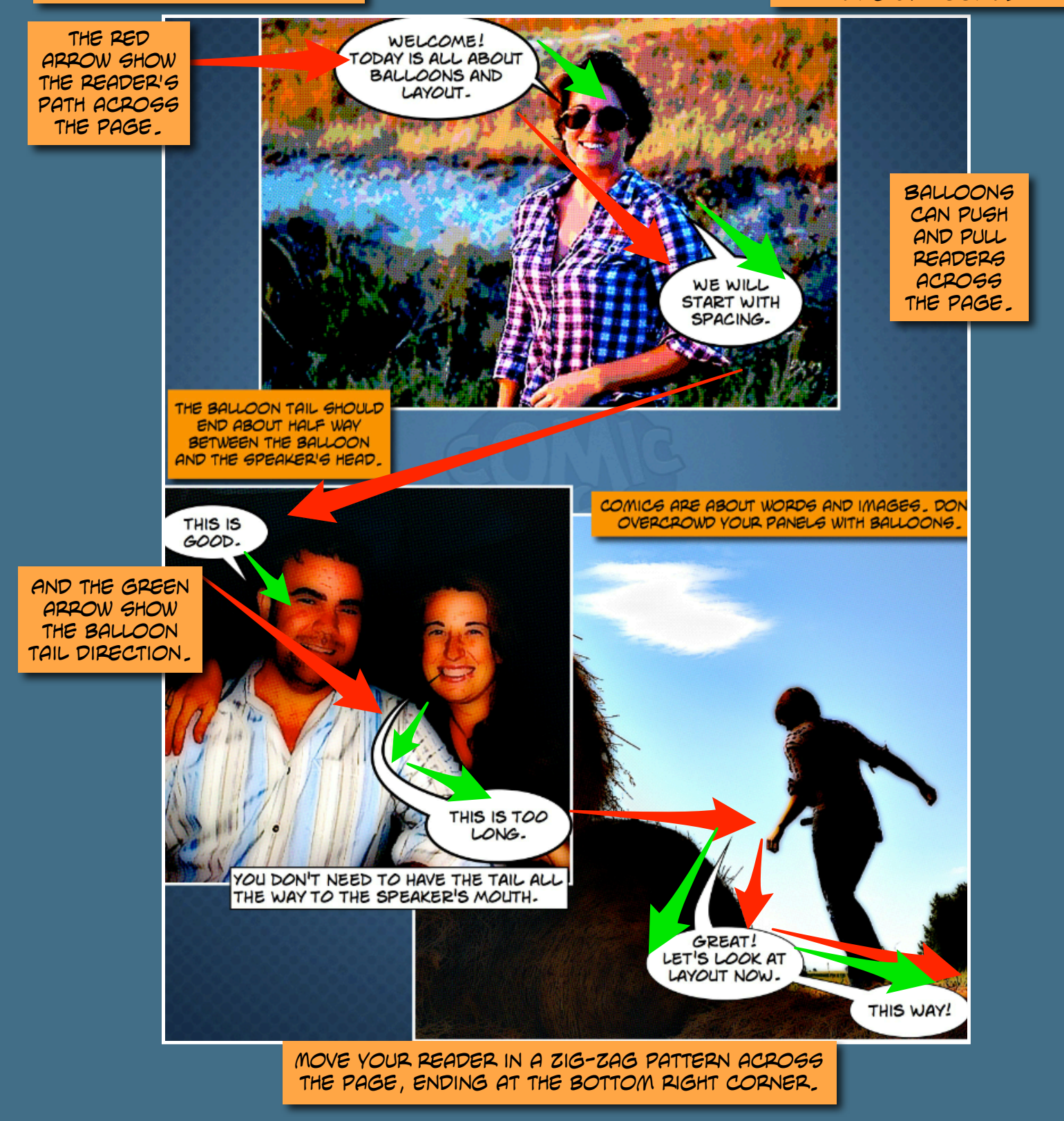